## **Xray 2.1.1 Release Notes**

## **20 April 2017**

The Xray for JIRA team announces the bug fix release of **Xray 2.1.1**.

**Download the latest version** 

## Bug Fixes in this release

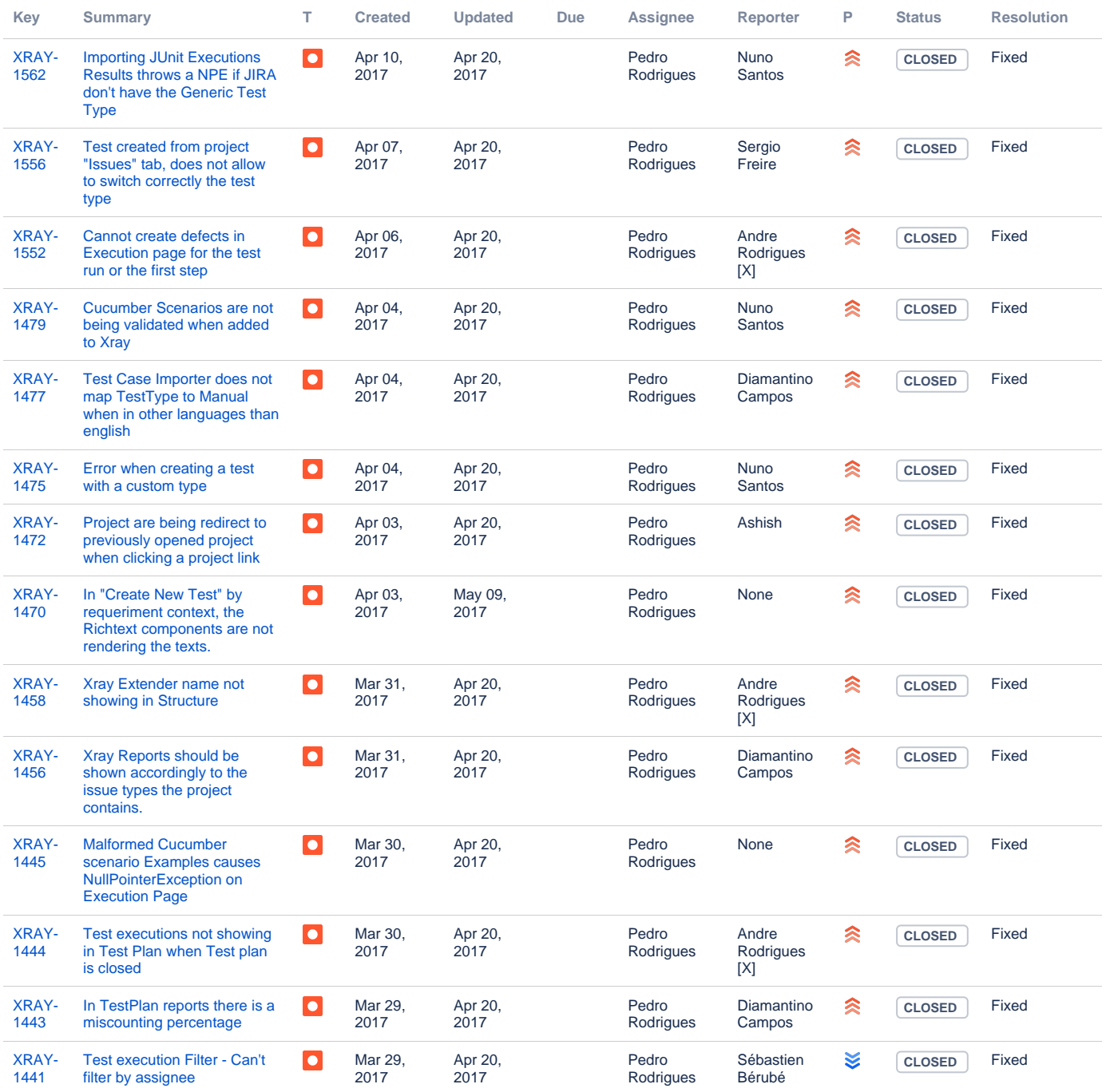

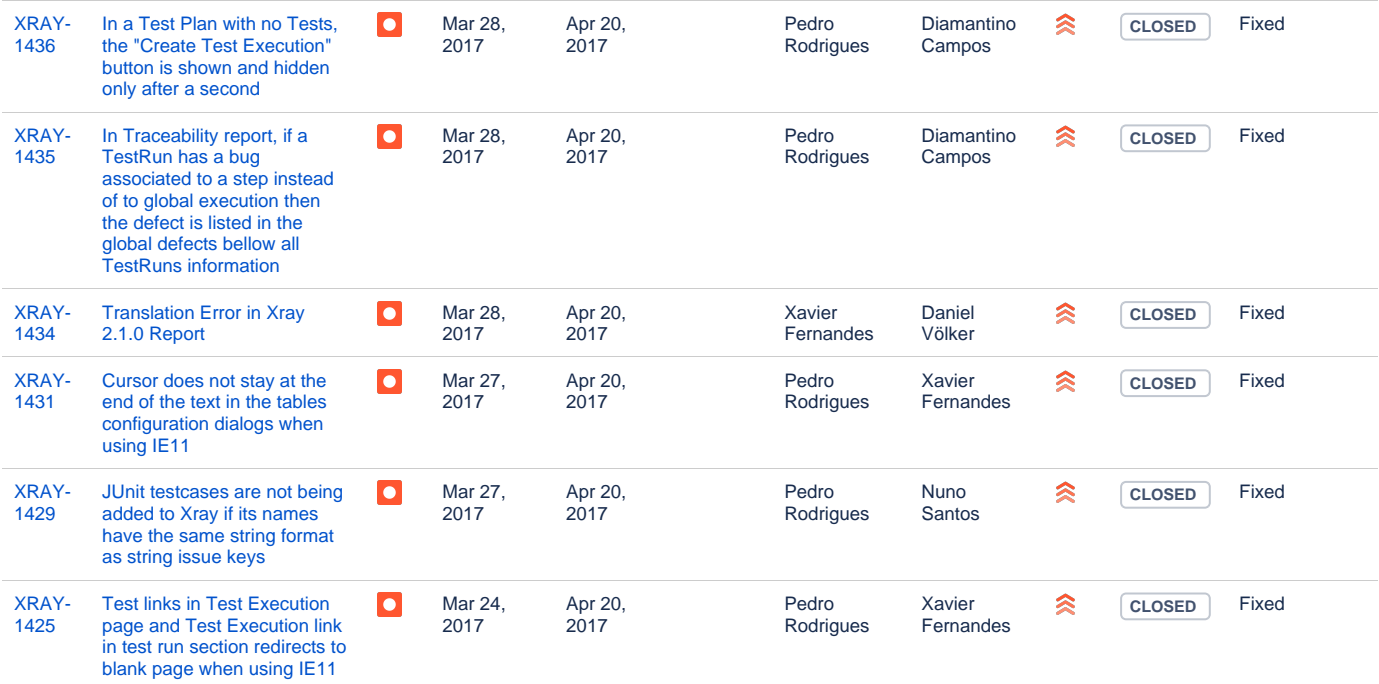

Showing 20 out of [25 issues](https://jira.getxray.app/secure/IssueNavigator.jspa?reset=true&jqlQuery=project+%3D+XRAY+AND+fixVersion+%3D+R2.1.1+and+level+is+EMPTY+order+by+issuetype+++&src=confmacro)